AutoCAD Free Download [Win/Mac] (Updated 2022)

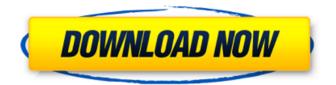

AutoCAD Crack Product Key Download

With the Autodesk 360 subscription model, AutoCAD has become popular for engineers to create and edit 2D and 3D models of a building, mechanical or electrical project. It's also used by landscape architects, interior designers, and civil and structural engineers. The software's many capabilities include: 2D drafting, plotting, and tracking , plotting, and tracking 3D modeling,

including buildings, ships, and other threedimensional models, including buildings, ships, and other three-dimensional models 2D and 3D measurement, illustration, and plotting Over the

last twenty years, AutoCAD has expanded its capabilities. Today, AutoCAD can be used for: 2D and 3D drawing and annotation and annotation 2D and 3D drafting, plotting, and tracking, plotting, and tracking 2D and 3D engineering, including building models Using AutoCAD on a PC or Mac AutoCAD is available in two forms: a traditional desktop application, and a web and mobile application. Although AutoCAD is primarily a desktop application, you can use it on a laptop, tablet, or mobile device. All of the features described in this article are available in both desktop and mobile versions. The main difference between AutoCAD desktop and web versions is that web and mobile versions support 3D drawing and editing. AutoCAD Desktop, on the other hand, supports 2D drawing and editing only. If you're new to AutoCAD, here's a quick video tutorial that will get you up and running. AutoCAD on a desktop To open AutoCAD on a desktop, launch the application from your program or OS launcher, or from the

Dock in Macs. You can also search for AutoCAD on your computer. From the main screen, press the tab key and start entering commands. One of the key features in AutoCAD is the ability to track drawings as you edit them. In AutoCAD, you can create a temporary track that will identify objects you want to draw. You can then move the objects by changing their position on the page, without the need to reposition them as you draw them. You can then use the drawing's temporary track to move your objects as you work on them.

For example, you might put a picture of a building on the drawing's temporary track, then move the building around, and finally draw the building

AutoCAD Crack Serial Key

History AutoCAD's first release was the AutoCAD 400, released in June 1987. A version of AutoCAD 400 was released for the Sinclair ZX Spectrum as early as 1987. The Spectrum version

of AutoCAD introduced a revision number system to distinguish major releases from minor revisions. It was a popular early CAD program, not only because of the capabilities of AutoCAD but also because it was one of the few CAD programs available for sale in the UK when many UK CAD companies had set up in the US. AutoCAD got its first formal release, AutoCAD 1000, in September 1987. Initially it was only available as an add-on to AutoCAD 400. Initially it offered only 2D drafting capabilities. The free version of AutoCAD, 1.0, came out in December 1989 and did not have a revision number. By the time of 2.0, which was released in May 1990, the name was changed to AutoCAD. AutoCAD's complex components, both user-generated and made by third parties, were developed as in-house tools and then provided in a plug-in architecture. Some of these components had a life of several years, before being replaced by more modern or improved versions. The main tools include: Drawing Composition, used to create all

drawings, with tools for text, simple drafting, graphics, etc. 3D Drafting, tools for planar and solid geometry, in both 2D and 3D 3D Wireframing, tools for creating a top-down view of a 3D model 3D Modelling, tools for creating 3D geometry, using the "AutoCAD engineering" approach Annotation, tools for annotating drawings, text, etc. AutoLISP, used by third-party developers for the user-defined components Visual LISP, used by third-party developers for third-party user-defined components Demise of third-party developer tools and 3D The Internet was not as important as it became later, and the most popular platforms for developing third-party AutoCAD components were MS-DOS and the Macintosh platform. These tools, initially developed by Microsoft and Autodesk, were later included in the Autodesk ObjectARX software, which was the base of Autodesk's.NET library. Autodesk ceased development on this project in 2001 and offered ObjectARX as a separate product. Since a1d647c40b

## AutoCAD Crack +

Open the Keygen from the Windows Start Menu. Go to File | Options. In the Options window select the User Interface tab. In the Profile and Settings Options, select the Customize... button. In the dialog box select the User Interface... button. In the dialog box, select the suboption called Keys. In the dialog box, choose the option Key number of: and enter the key you want to use to activate the product. Click OK to exit the Options dialog box. Troubleshooting What happens when the product is started? The keygen will be started automatically when the Windows Start Menu is clicked. What happens when the product is started? The keygen will be started automatically when the Windows Start Menu is clicked. How to use the serial number? You can use the serial number of the product to activate it. You will have to enter the serial number that you have to activate the product. You will also have to enter

the serial number of the product you want to activate. How to use the serial number? You can use the serial number of the product to activate it. You will have to enter the serial number that you have to activate the product. You will also have to enter the serial number of the product you want to activate. How to use the serial number? You can use the serial number of the product to activate it. You will have to enter the serial number that you have to activate the product. You will also have to enter the serial number of the product you want to activate. How to use the serial number? You can use the serial number of the product to activate it. You will have to enter the serial number that you have to activate the product. You will also have to enter the serial number of the product you want to activate. How to use the serial number? You can use the serial number of the product to activate it. You will have to enter the serial number that you have to activate the product. You will also have to enter the serial number of the product you want to activate. How to use the serial number? You can

use the serial number of the product to activate it. You will have to enter the serial number that you have to activate the product. You will also have to enter the serial number of the product you want to activate.

What's New in the AutoCAD?

Show and hide text markup aids in easier revision of the text placement. Select the text and change it to the desired shape or change the shape and keep the text. (video: 0:52 min.) Change the appearance of text by changing the color of the text or the background. Change the font, type, background, and shape of the text. (video: 0:52 min.) Completely rework a complete drafting job with the ability to capture the information without any hassle. Delete and replace text, symbols, text edits, or even entire objects. (video: 1:20 min.) Designing with AutoCAD: Design the product with interactive dimensions and reference points. Edit the dimensions and points on the fly without

## having to break apart the drawing from the layout. (video: 0:55 min.) Design with the options that

are most important to you. Get everything you need from a single window including annotation tools, dimensions, text tools, and more. (video: 0:46 min.) Create the entire design with the 3D Drafting tools. Draw 3D models that contain options such as 3D Drafting and 3D B-rep. (video: 1:27 min.) Take advantage of the new features of the Radial Dimension tool in AutoCAD 2023. Customize the dimension controls with tools like snap, grid, dimension handles, snap to points, and a radial extension. (video: 0:43 min.) CAD/CAM: 3D-Animate: Take your CAD/CAM models to life with the 3D-Animate Tool in AutoCAD 2023. Get more control of your animation through tools like customizable keyframes, shape morphing, and sequencing. Calculate the angle of a line with the Angle tool and get a control point to use as the location to measure the angle. (video: 0:55 min.) Collapse and expand every section in the model.

With the Collapse and Expand tools, you can quickly analyze and view sections of your model without creating a solid model. (video: 0:43 min.) Use the Poligon tool to quickly create a shape that can be added to a path and saved in the drawing. (video: 0:42 min.) Add a symbol in a model and change the symbol's properties directly from the model, without the System Requirements For AutoCAD:

For installation instructions, see the installation notes section. Include the file ZS\_VF\_MAYA.dll to your DLC folder. If you do not include this file, Maya will not start up correctly. For gameplay, ZS\_VF\_MAYA.dll will automatically start Maya automatically. ZS\_VF\_MAYA is only compatible with version 1.5.0 or later. Bug Reporting: Please report bugs via this forum or our ZS\_VF